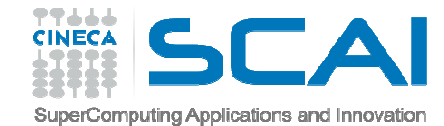

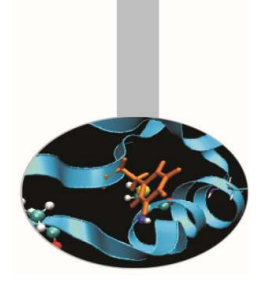

# **Esercitazioni**

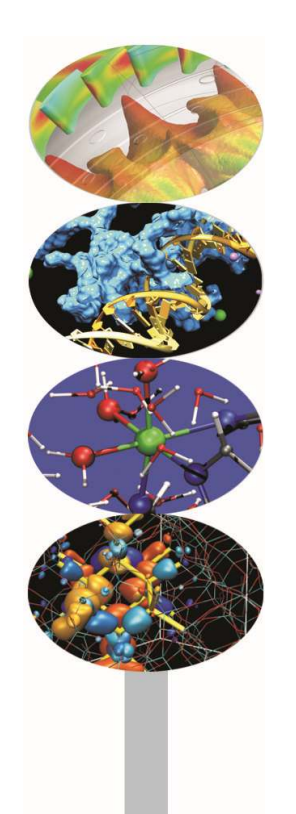

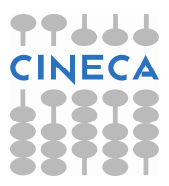

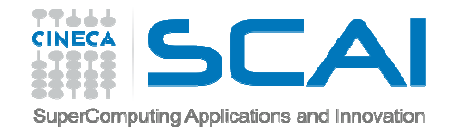

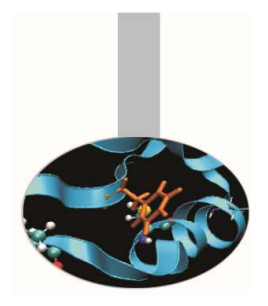

#### **Esercizio 1 (complex.c)**

Scrivere un programma per il calcolo della somma e della differenza di due numeri complessi.

Un numero complesso può essere visto come un **array** di due elementi, la parte reale e la parte immaginaria, che verranno richiesti come input.

Implementare le funzioni *addition*, *subtraction* <sup>e</sup>*print\_bra* (quest'ultima per stampare a video un numero complesso tra parentesi tonde).

Tutte e tre le funzioni restituiscono un void e ricevono **puntatori**.

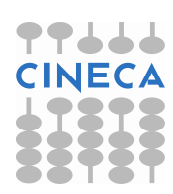

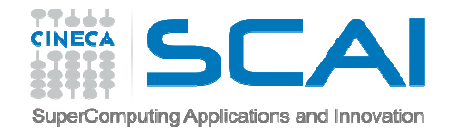

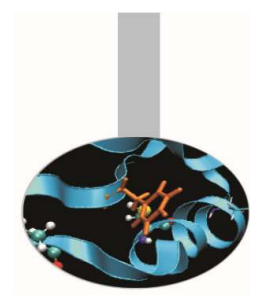

#### **Esercizio 2 (area2.c)**

Riscrivere il programma per il calcolo dell'area del cerchio e del quadrato utilizzando due funzioni: una per eseguire la scelta tra cerchio e quadrato e l'altra per il computo dell'area (**passaggio per valore**).

## **Esercizio 3 (somma\_vettore.c)**

Scrivere un array di 10 elementi (letti dal file 'elem.txt') ed una funzione per calcolarne la somma (**passaggio di array**).

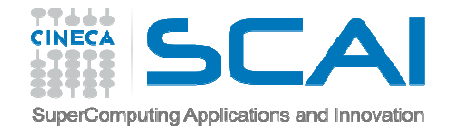

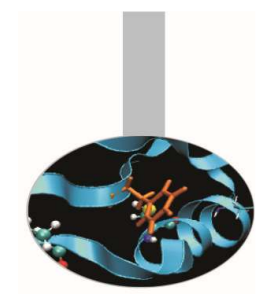

## **Esercizio 4 (temperature.c)**

Dato un array contenente 10 temperature in gradi Fahrenheit scrivere una funzione che le converta nei corrispondenti valori centigradi e le immagazzini in un nuovo array da restituire al *main()*. [ gC = ( gF – 32 ) / 1.80 ]

Stampare le coppie di valori corrispondenti (**restituzione di puntatori**, uso del modificatore **static**).

### **Esercizio 5 (fibonacci.c)**

Scrivere una funzione ricorsiva che ritorni la serie di Fibonacci fino al numero n. La serie è definita come 1, 1, 2, 3, 5, ..., n-2, n-1, (n-2)+(n-1)

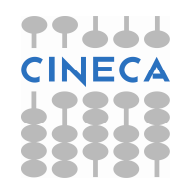